## **Übung 4**

## **Aufgabe 1: std::vector**

2

Im folgenden lernen Sie den wichtigsten Container der C++-Standardbibliothek kennen: std::vector<T>, eine indizierte Liste mit Einträgen vom Typ T. T kann hierbei ein (fast) beliebiger Datentyp sein, z.B. **int** oder **double**. Einen std::vector können Sie auf verschiedene Weisen anlegen:

```
1 #include <vector> // vector in Ihrem Programm verfügbar machen
3 int main(int argc, char** argv)
4 \vert \{5 // Ein leerer vector für ganze Zahlen
6 std::vector<int> v1;
7 // Ein vector für ganze Zahlen mit 10 Einträgen
8 std::vector<int> v2(10);
9 // Ein vector mit den Einträgen 3,8,7,5,9,2
10 std::vector<int> v3 = {{ 3, 8, 7, 5, 9, 2 }};
11 \mid \}
```
Ein vector ist ein *Objekt* und hat sogenannte *member functions*, das sind spezielle Funktionen, die das Objekt verändern. Eine vollständige Referenz finden Sie auf der Website <cppreference.com><sup>[1](#page-0-0)</sup>, die wichtigsten Methoden für diese Aufgabe sind:

```
1 |std::vector<int> v = {{ 3, 8, 7, 5, 9, 2}};
2 // Gibt die Anzahl der Einträge zurück
3 std::cout << v.size() << std::endl; // 6
4 // Verändert die Länge der Liste
5 \vert v. resize(42);
```
Um auf einen Eintrag des Vektors zuzugreifen, schreiben Sie den Index des Eintrags in eckigen Klammern hinter den Variablennamen. **Die Nummerierung der Einträge beginnt bei 0, nicht bei 1**. Um einen Eintrag zu verändern, weisen Sie dem Eintrag einfach einen neuen Wert zu:

```
1 // Zugriff auf einzelne Einträge - Index ist 0-basiert!
2 std::cout << v[2] << std::endl; // 7
3 \quad |v[0] = v[0] * 2;4 std::cout << v[0] << std::endl; // 6
```
Aufgaben:

- (a) Legen Sie einen vector<**double**> mit jeder der oben beschriebenen Methoden an und geben Sie jeweils alle Einträge mit einer **for**-Schleife aus. Welchen Wert haben Einträge, für die Sie keinen expliziten Wert angegeben haben?
- (b) Schreiben Sie eine Funktion, die den grössten und den kleinsten Wert in einem Vektor findet und als std::pair zurückgibt (erst den kleinsten, dann den größten Wert). Testen Sie die Funktion mit verschiedenen Vektoren.

<span id="page-0-0"></span><sup>1</sup> <http://en.cppreference.com/w/cpp/container/vector>

- (c) Schreiben Sie eine Funktion std::vector<**double**> reversed(**const** std::vector<**double**>& v), die einen Vektor mit Einträgen *x*0*, x*1*, . . . , xn*−<sup>1</sup> als Parameter nimmt und einen neuen Vektor mit den Einträgen in umgekehrter Reihenfolge *xn*−1*, xn*−2*, . . . , x*<sup>0</sup> zurückgibt. Testen Sie die Funktion mit verschiedenen Vektoren, insbesondere auch mit einem leerem.
- (d) Schreiben Sie eine Funktion, die alle Einträge in einem std::vector<**double**> auf ganze Zahlen rundet und diese dann wieder im **selben** Vektor speichert. Zum Runden von Zahlen verwenden Sie folgendes:

```
1 #include <cmath>
\overline{2}3 int main()
4 {
5 double x = 2.71;
6 \downarrow double x_rounded = std::round(x);
7 \mid
```
Testen Sie die Funktion mit verschiedenen Vektoren.

(e) Schreiben Sie eine Funktion, das die Reihenfolge der Einträge in einem Vektor umkehrt, aber das Ergebnis nun im **selben** Vektor speichert. Verwenden Sie zum Vertauschen einzelner Einträge die Funktion std::swap(a,b). Lesen Sie auf <cppreference.com>[2](#page-1-0) nach, was diese Funktion macht und welche *#include* -Anweisung Sie benötigen. Testen Sie die Funktion mit leeren Vektoren sowie mit welchen, die eine gerade bzw. eine ungerade Grösse haben.

## **Aufgabe 2: Konvexe Hülle**

Die konvexe Hülle einer Menge von Punkten  $\{x_i \in \mathbb{R}^2\}$  ist definiert als das kleinste konvexe Polygon, in dem alle Punkte  $x_i$  enthalten sind <sup>[3](#page-1-1)</sup>. Im folgenden Beispiel sehen Sie eine Menge von Punkten mit der konvexen Hülle in rot:

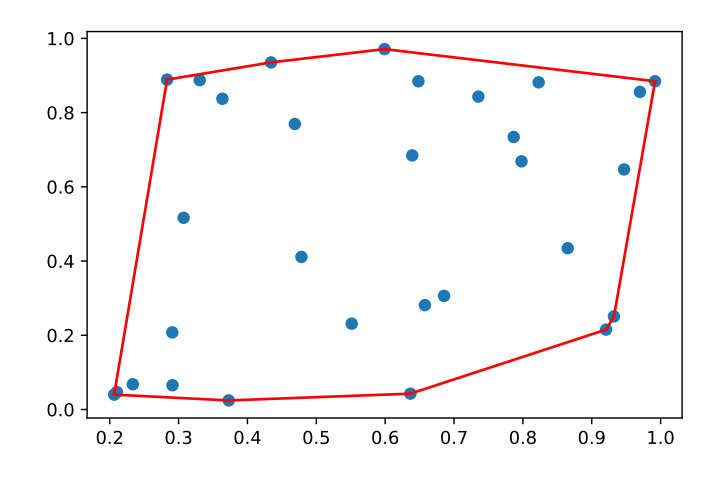

Schreiben Sie ein Programm, das für eine Menge von Punkten die konvexe Hülle berechnet. Das Programm soll die Punkte aus einer Datei, mit der folgenden Form einlesen:

- 0.3 0.7
- 1.2 3.4
- 9.3 4.8
- 2.8 7.2

Dabei steht in jeder Zeile ein Punkt mit seiner *x*- und *y*-Koordinate. Auf der Übungsseite finden Sie eine Beispiel-Datei in diesem Format<sup>[4](#page-1-2)</sup>.

<span id="page-1-0"></span> $^{2}$ <http://en.cppreference.com/w/cpp/algorithm/swap>

<span id="page-1-1"></span> $^3$ [https://de.wikipedia.org/wiki/Konvexe\\_Hülle](https://de.wikipedia.org/wiki/Konvexe_H�lle)

<span id="page-1-2"></span><sup>4</sup> <https://conan.iwr.uni-heidelberg.de/>

(a) Schreiben Sie eine Funktion

1 std::vector<std::array<**double**, 2>> read\_points\_from\_file(std::string filename)

Diese Funktion soll die Punkte aus der Datei filename einlesen und die Punkte in einem std::vector von std::array zurückgeben. **Hinweis:** Dies lässt sich sehr elegant mit std::ifstream lösen. Sie dürfen davon ausgehen, dass die Datei keine Fehler enthält.

- (b) Berechnen Sie die konvexe Hülle der Punkte. Verwenden Sie dafür den Graham-Scan [5](#page-2-0) und gehen Sie in folgenden Schritten vor:
	- Legen Sie die Funktion
	- 1 **void** convex\_hull(std::vector<std::array<**double**, 2>>& points)

an und führen Sie die folgenden Schritte in dieser Funktion aus.

- Sortieren Sie die Punkte nach ihren y-Koordinaten:
- 1 | std::sort(points.begin(), points.end(), sort\_by\_y);

Dafür müssen Sie eine Funktion

1 **bool** sort\_by\_y(std::array<**double**, 2> a, std::array<**double**, 2> b)

implementieren, welche true zurückgibt falls *a < b* im obigen Sortieralgorithmus gelten soll.

$$
\mathbf{a} \triangleleft \mathbf{b} = \begin{cases} \text{true, falls a[1] < b[1]} \\ \text{true, falls a[1] == b[1] and a[0] < b[0]} \\ \text{false, ansonsten} \end{cases}
$$

- Sei  $p_0$  der erste Punkt. Sortieren Sie alle Punkte hinter  $p_0$  nach dem Winkel zwischen dem Vektor  $p_0 \rightarrow p$  und der x-Achse. Dies können Sie beispielsweise folgendermaßen erreichen:
	- **–** Subtrahieren Sie *p*<sup>0</sup> von allen Punkten.
	- **–** Sortieren Sie

$$
1 \\
$$

std::sort(points.begin()+1, points.end(), sort\_by\_angle);

so, dass gilt:

$$
a \triangleleft b = \begin{cases} \texttt{true}, \text{falls } a[0] * b[1] - a[1] * b[0] > 0 \\ \texttt{true}, \text{falls } a[0] * b[1] - a[1] * b[0] & == 0 \text{ and std:} : abs(a[0]) > std: : abs(b[0]) \\ \texttt{false}, \text{ansonsten} \end{cases}
$$

**–** Addieren Sie *p*<sup>0</sup> auf alle Punkte

• Implementieren Sie einen der Graham-Scan Algorithmen von [https://de.wikipedia.org/](https://de.wikipedia.org/wiki/Graham_Scan) [wiki/Graham\\_Scan](https://de.wikipedia.org/wiki/Graham_Scan). Dafür müssen Sie bestimmen, ob ein Punkt *C* links oder rechts der Geraden durch zwei andere Punkte *A* und *B* liegt, wozu Sie die folgende Relation verwenden können:

$$
\begin{vmatrix} x_B - x_A & y_B - y_A \\ x_C - x_A & y_C - y_A \end{vmatrix} = (x_B - x_A)(y_C - y_A) - (x_C - x_A)(y_B - y_A) = \begin{cases} < 0 & C \text{ ist rechts von } AB \\ = 0 & C \text{ list auf } AB \\ > 0 & C \text{ ist links von } AB \end{cases}
$$

(c) Schreiben Sie eine Funktion

<span id="page-2-0"></span> $^{5}$ [https://de.wikipedia.org/wiki/Graham\\_Scan](https://de.wikipedia.org/wiki/Graham_Scan)

1 **void** read\_points\_from\_file(std::string filename, std::vector<std::array<**double**, 2>>& points)

welche die Punkte points im selben Format, wie die oben beschriebene Eingabe in eine Datei schreibt. **Hinweis:** Hierfür bietet sich std::ofstream an.

Um herauszufinden, ob Ihr Programm richtig arbeitet, können Sie von der Website ein kleines Python-Skript herunterladen, mit der Sie die berechnete konvexe Hülle als PDF-Datei plotten können. Für dieses Skript müssen die Python-Pakete numpy und matplotlib installiert sein.

Mithilfe von

1 python3 convex-hull-plot.py points.txt hull.txt

können Sie damit einen Plot erstellen. Dabei enthält points.txt alle Punkte und hull.txt die Punkte, durch die die konvexe Hülle beschrieben wird.